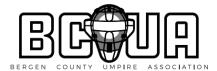

### Directions

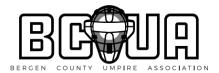

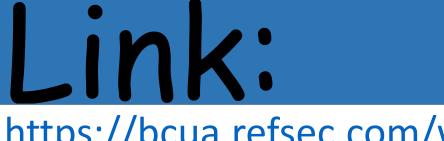

https://bcua.refsec.com/web/registration.aspx

https://bcua.refsec.com/web/registration.aspx

## Copy link into your url or click on it. It is also on our web site: bcua.info

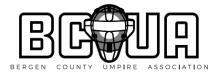

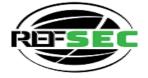

#### Bergen County Umpire Association

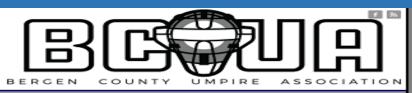

Powered by RefSec.com

#### April 05, 2022

Welcome to the Online Registration Website.

Once you have successfully logged in you will be able to review and update your profile as well as renew your registration for the upcoming season. To login you will need your current directory number or E-mail address and your online PIN. Both of these values can be found on the bottom of your registration letter.

| REGISTRATION LOGIN                    |
|---------------------------------------|
| Email / Roster Number: jicalg@aol.com |
| Online PIN:                           |
| LOGIN Send me my PIN                  |

Please Note This site can only be used to register and make payment for the upcoming season. Once you have registered, you will only be able to log back into the system to make payment. If you need to make changes to your information after you have completed registration, you must send an E-mail to the Membership Secretary.

WARNING! Unauthorized access to this computer system is prohibited, and is subject to criminal and civil penalties. Your information is captured during each visit and will be reviewed by system administrators.

For Help E-mail the Membership Chair Bergen County Umpire Association Homepage Terms and Conditions Privacy Policy

This is the registration page. Username is your email address, online pin, click on "send me my pin" and your pin will be sent to your email.

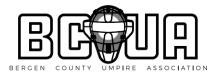

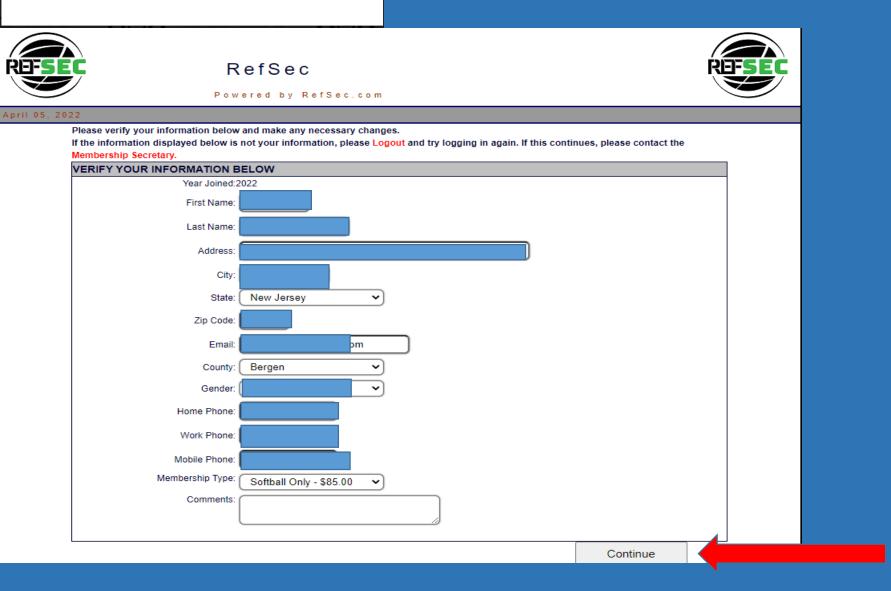

Make sure all your information here is correct. If not please correct it. Membership Type: "BB & SB", "BB only", SB only" or "INACTIVE" and when done go to lower right corner, then hit "continue"

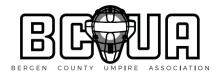

#### April 05, 2022

| Y | our | reais | tration | is | not | vet | comp | lete. |
|---|-----|-------|---------|----|-----|-----|------|-------|
|   | ~~~ |       |         |    |     | ,   |      |       |

Would you like to volunteer to serve on one of our committees? Volunteering is optional, but your participation is encouraged. Committee membership is at the sole discretion of each committee chairperson listed below. The committee chairperson may or may not choose to contact you for service during the off-season. If you already serve on a committee, you are not required to volunteer again.

| VOLUNTEER FOR COMMITTEES                       |   |                           |                    |
|------------------------------------------------|---|---------------------------|--------------------|
| ATTENDANCE (Richard Lampmann)                  |   |                           |                    |
| AUDITING AND BUDGET (Ron Deramo)               |   |                           |                    |
| AWARDS (Jack Phillips)                         |   |                           |                    |
| BANQUET (Howard Clarke)                        |   |                           |                    |
| BASEBALL EXAMINATION AND MEMB (Joe Bruno)      |   |                           |                    |
| CONSTITUTION & BY-LAWS (Robert Csigi)          |   |                           |                    |
| FEES (Peter Defranco)                          |   |                           |                    |
| GRIEVANCE AND ETHICS (Casey Coughlin)          |   |                           |                    |
| HONORARY MEMBERSHIP COMMITTEE (Rich Russo)     |   |                           |                    |
| INTERPRETATIONS (BASEBALL) (Joe Belger)        |   |                           |                    |
| MECHANICS (BASEBALL) (Ed Ahearn)               |   |                           |                    |
| MECHANICS (BASEBALL) (Manny Bernardez)         |   |                           |                    |
| MECHANICS (SOFTBALL) (Michael Agnello)         | Т | rains members on the mech | nanics of softball |
| SOFTBALL INTERPRETATIONS/ EXAM (Brian Cameron) |   |                           |                    |
| TECHNOLOGY COMMITTEE (Rich Bicocchi)           |   |                           |                    |
| UNIFORM (Michael Wassuta)                      |   |                           |                    |
| WELFARE (Richard Champion)                     |   |                           |                    |
|                                                |   | Go Back                   | Continue           |

Here is where you can volunteer to be on a committee. Remember just cause you volunteer does not guarantee you a position on that committee. You can also go back to previous page to make changes that you may not have made or click on continue

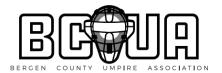

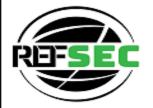

RefSec

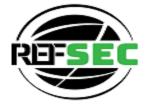

Powered by RefSec.com

#### April 05, 2022

Your registration is not yet complete.

Every year the Board presents our Sportsmanship Award to one school in each county for their commitment to Sportsmanship. The Board relies on your votes to determine the winning schools each year. Please take a few moments to vote for the top 5 schools. You are not required to vote, but your participation is strongly encouraged.

| SPORTSMANSHIP VOTE - VOTE FOR UP TO 5 SCHOOLS |         |          |  |
|-----------------------------------------------|---------|----------|--|
| Votes:                                        |         |          |  |
| First Place School: Eligible Schools          |         |          |  |
| Second Place School: Eligible Schools         |         |          |  |
| Third Place School: Eligible Schools          |         |          |  |
| Fourth Place School: Eligible Schools         |         |          |  |
| Fifth Place School: Eligible Schools          |         |          |  |
|                                               | Go Back | Continue |  |

### 

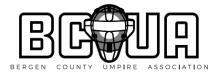

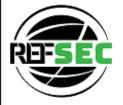

#### RefSec

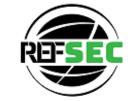

#### Powered by RefSec.com

#### April 05, 2022

#### Your registration is not yet complete.

Please review the information below for accuracy before submitting.

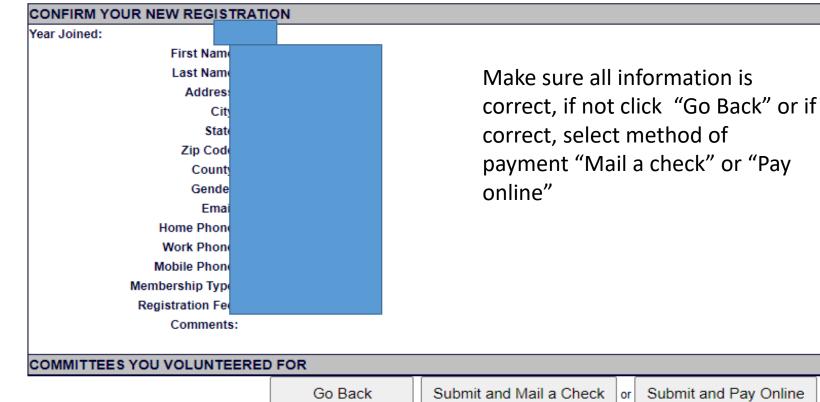

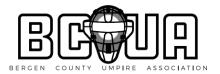

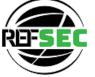

### Bergen County Umpire Association

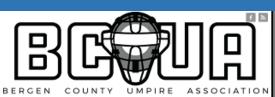

Powered by RefSec.com

#### April 05, 2022

Congratulations Your Registration is Successful

Please print out this page as confirmation and mail the bottom stub along your payment for the amount of \$85.00. Payment must be mailed by 5/5/2022 or

#### your registration will be invalid.

| REGISTRATION CONFIRMATION                                                               |                   |
|-----------------------------------------------------------------------------------------|-------------------|
|                                                                                         |                   |
|                                                                                         |                   |
| Description                                                                             | Amount            |
| Description<br>TOTAL                                                                    | Amount<br>\$85.00 |
|                                                                                         |                   |
| TOTAL<br>Make check or money order payable To: BCUA                                     |                   |
| TOTAL<br>Make check or money order payable To: BCUA                                     |                   |
| TOTAL Make check or money order payable To: BCUA Mail Payment To:                       |                   |
| TOTAL<br>Make check or money order payable To: BCUA<br>Mail Payment To:<br>John Gojdycz |                   |

If select pay by check, you will see a registration and receive in your email a registration confirmation. There is still an option to pay electronically if you change your mind. Notice the payment mailed can be mailed to my address or our PO Box or my house

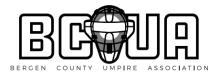

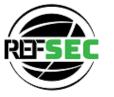

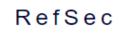

Powered by RefSec.com

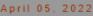

| Pay with card           | VISA | resolution | AMEX | РСВ | DISCOVER |
|-------------------------|------|------------|------|-----|----------|
| Card Number             |      |            |      |     |          |
| **** **** ****          |      |            |      |     |          |
|                         |      |            |      |     |          |
| Expiration Date (MM/YY) |      |            |      |     |          |
| MM/YY                   |      |            |      |     |          |
|                         |      |            |      |     |          |
|                         | <br> |            |      |     |          |

If you choose to pay online, this will appear. Once you complete it click on purchase and it will tell you that your registration is complete and receive a registration confirmation in your email

#### Purchase

Please enter your payment information. This PCI compliant form protects your personal information and payment details. This form is the only way to complete your transaction online. Please contact us directly should you need to make alternate payment arrangements.

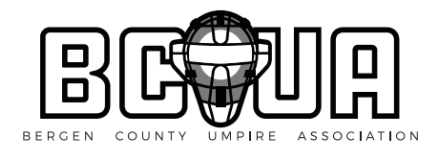

# Any questions please email me: jicalg@aol.com